# **DATENSCHUTZRICHTLINIEN FÜR DIE SCHULEIGENE & PRIVATE IPAD NUTZUNG**

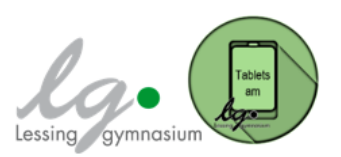

Im Folgenden werden die datenschutzrechtlichen Bestimmungen sowie die daraus resultierenden Nutzungsvereinbarungen für die *schuleigenen und privaten iPads* am Lessinggymnasium Braunschweig aufgeführt. Die Zustimmung im Sinne einer aktiven Einwilligung zu den unten genannten Punkten ist die Voraussetzung für die Verwendung von *iPads* im Unterricht und die Teilnahme an der Tabletklasse. Um die *iPads* für den schulischen Gebrauch einzurichten, werden diese über den sogenannten *Apple School Manager* (ASM) und ein *Mobile Device Management System* (MDM) eingebunden und extern vom Lessinggymnasium verwaltet, woraus sich die folgenden Bestimmungen ergeben:

## **1.1 Zusammenfassung wichtiger aus den** *ASM-AGBs* **resultierender Nutzungspflichten:**

Die SchülerInnen dürfen die *iPads* nicht dazu nutzen, folgende Inhalte zu erstellen und auch nicht hoch- bzw. herunterzuladen oder in anderer Weise verfügbar zu machen:

1. Inhalte oder Materialien, die gesetzeswidrig, schädlich gegen andere Personen und insbesondere deren Privatsphäre, hasserfüllt oder in anderer Weise anstößig sind;

2. Inhalte oder Materialien, die Urheberrechte oder andere geistige Eigentumsrechte verletzen;

3. unaufgefordert gesendete E-Mail-Nachrichten (Spam), Werbung oder Kettenbriefe; und/oder

4. Inhalte oder Materialien, die Viren oder Programme enthalten, die dazu erstellt wurden, Computersoftware oder hardware zu schädigen.

## **1.2 Die Schülerinnen und Schüler verpflichten sich, Folgendes zu unterlassen:**

1. Dienste des *iPads* dazu zu nutzen, andere zu verfolgen, zu bedrohen oder zu schädigen,

2. vorzugeben, eine andere Person oder Organisation zu sein, die sie nicht sind (*Apple* behält sich das Recht vor, *Apple IDs* oder E-Mail-Adressen zu blockieren, bei denen es sich um eine betrügerische oder falsche Vorgabe der Identität oder betrügerische Übernahme des Namens oder der Identität einer anderen Person handeln könnte);

3. Transmission Control Protocol/Internet Protocol (TCP/IP)-Paket-Header oder Teile der Header-Informationen in einer E-Mail oder einem Beitrag in einer Newsgroup zu fälschen oder anderweitig Informationen in einen Header einzubringen, die Empfänger bezüglich des Ursprungs von über den Dienst übertragenen Inhalten in die Irre führen sollen ("Spoofing");

4. den Dienst, Server oder Netzwerke, die mit dem Dienst verbunden sind, oder Richtlinien, Anforderungen oder Bestimmungen von Netzwerken, die mit dem Dienst verbunden sind, zu stören; und/oder

5. den Dienst in anderer Weise zu nutzen, um geltende Gesetze, Verordnungen oder Vorschriften zu verletzen. Wenn die Nutzung des Dienstes oder anderes Verhalten absichtlich oder unabsichtlich die Möglichkeit von *Apple* einschränkt, den Dienst für sie oder andere bereitzustellen, ist *Apple* berechtigt, alle angemessenen Schritte zum Schutz des Dienstes und der Systeme von *Apple* zu ergreifen, wozu auch die Einstellung des Zugriffs auf den Dienst gehören kann.

### **2. Um den Dienst "***Apple School Manager***" nutzen zu dürfen, müssen die SchülerInnen nach den** *ASM-AGBs* **die Bedingungen des allgemeinen Apple Endnutzervertrages (EULA) akzeptieren.**

Diesen finden Sie unter *[http://www.apple.com/legal/internet-services/itunes/de/terms.htm\)](http://www.apple.com/legal/internet-services/itunes/de/terms.html).* In den *EULAs* werden die Vertragsbedingungen zur Nutzung von Apps auf den Geräten sowie zur Nutzung der *Apple*-Dienste (*iTunes Store, App Store,…*) geregelt. Neben der Klärung, dass die Apps bzw. Dienste nicht zur Erstellung und/oder Verbreitung von Inhalten genutzt werden dürfen, sichert sich *Apple:*

1. gegenüber etwaigen Haftungsansprüchen ab, sollte z.B. ein Dienst nicht erreichbar sein oder beendet werden.

2. Außerdem gewährt man *Apple* das Recht, etwaige, auf öffentlichen *Apple*-Seiten hochgeladene Kommentare, Bilder o.ä. in vielfältiger Weise nutzen zu dürfen.

3. Aus der Nichteinhaltung der in den AGBs des "*Apple School Managers*" sowie der "*EULAs*" aufgelisteten Pflichten können Haftungsansprüche seitens *Apple* resultieren.

4. Bei der aktuellen Konfiguration der *iPads* werden keine personenbezogenen SchülerInnendaten verarbeitet oder an *Apple* übertragen. Das Lessinggymnasium behält sich jedoch vor, die Geräte der schuleigenen iPad-Koffer zukünftig auch als *Shared-iPads* zu konfigurieren. In diesem Fall werden folgende Informationen zum Erstellen einer *verwalteten Apple-ID* benötigt, welche die SchülerInnen dann brauchen werden, um die *iPads* nutzen zu können: ein Benutzername der/des SchülerIn (bestehend aus dem Vornamen und Nachnamen), Jahrgang und Klasse.

5. Als Speicherort für Dateien, die die SchülerInnen mithilfe der *iPads* erstellen, wird der Schulserver dienen. *Apples*  Cloud-Dienst "*iCloud*" werden wir nicht als Dateiablagemöglichkeit nutzen. Unter bestimmten Umständen (z.B. wenn bei großen Dateien der Caching-Server der Schule an seine Kapazitätsgrenzen stößt) kann es dennoch passieren, dass bestimmte Daten verschlüsselt in der *iCloud* gespeichert werden.

6. Während des Unterrichts dürfen keine Filme, Tonaufnahmen und Fotos gemacht werden, es sei denn, dies wird als Teil eines Arbeitsauftrages durch die Lehrkraft angeordnet und die betroffenen Personen sind mit entsprechenden Aufnahmen einverstanden. Die so entstandenen Lernprodukte sind nach Abschluss des Arbeitsauftrages, spätestens jedoch am Ende des Schuljahres bzw. am Ende der Kursstufe von privaten mobilen Endgeräten zu löschen.

7. Das Surfen in sozialen Netzwerken jeglicher Art ist mit den Schulgeräten verboten, es sei denn, dies ist Teil eines Arbeitsauftrages einer Lehrkraft.

8. Bei der Nutzung der schuleigenen iPad-Koffer werden die SchülerInnen i.d.R. zu zweit an einem iPad arbeiten, wobei nur eine(r) der SchülerInnen von der jeweiligen Lehrkraft namentlich in eine Nutzerliste (im iPad-Koffer) eingetragen wird bzw. bei einer möglichen Konfiguration als *Shared-iPad* auf dem Gerät angemeldet ist. Diese(r) SchülerIn trägt die Verantwortung für die Nutzung des Geräts.

9. Die SchülerInnen sind verpflichtet, am Stundenende alle erstellten Dateien (z.B. Fotos und Videos) auf dem eigenen Gerät oder dem Schulserver zu speichern, damit diese für die Weiterarbeit nicht verloren gehen. Bei der Nutzung der schuleigenen IPads sind sie hingegen verpflichtet, alle erstellten Dateien nach Anweisung der Lehrkraft auf dem Schulserver zu speichern und anschließend von dem jeweiligen iPad endgültig zu löschen, so dass Klassen und Kurse, die danach mit den Geräten arbeiten, nicht auf diese zugreifen können.

10. Dateien, die von den SchülernInnen auf dem Schulserver bei *IServ* gesichert werden, dürfen ausschließlich für unterrichtliche Zwecke genutzt und nicht an Dritte weitergegeben werden. Nach der Fertigstellung eines Projektes müssen sie von den SchülerInnen spätestens bis zum Ende des jeweiligen Schuljahres auf *IServ* gelöscht werden.

11. Die *schuleigenen iPads* werden mit dem Mobile Device Management *Jamf School* verwaltet. In der Regel können keine wichtigen Einstellungsänderungen vorgenommen werden. Auch können die SchülerInnen keine Einkäufe im *App-Store* oder bei *iTunes* tätigen. Für den Fall, dass dies doch möglich sein sollte, wird den SchülerInnen hiermit ausdrücklich verboten, eigenmächtig und selbstständig Änderungen vorzunehmen oder Einkäufe zu tätigen.

## **3. Zentrale Verwaltung aller iPads durch das Mobile Device Management (MDM)** *Jamf School*

Alle *iPads* des Lessinggymnasiums werden anhand eines MDM zentral verwaltet. Dies ermöglicht eine einheitliche Konfigurierung der Geräte, was für die praktische Umsetzung der pädagogischen Arbeit im Unterricht unumgänglich ist. Dies bedeutet zugleich, dass die unterrichtenden Lehrkräfte des Lessinggymnasiums anhand dessen Zugriff auf die Systemeinstellungen des privaten SchülerInnengerätes während der Schulzeit für unterrichtliche Zwecke erhalten, um so schulische Abläufe und den jeweiligen fachlichen Unterricht organisieren zu können. Diese Eingriffe beschränken sich auf die Nutzung der *iPads* im jeweiligen Unterricht und im schulischen Kontext. Die AGBs und Datenschutzerklärung von *Jamf School* können unter https://www.jamfschool.com/de/home-de eingesehen werden.

## **4. Regeln zur iPad-Nutzung am Lessinggymnasium Braunschweig**

Jede(r) SchülerInn verpflichtet sich vor der Nutzung schuleigener oder privater *iPads* dazu, die schulinternen *"Regeln zur iPad-Nutzung"*, welche auf der Homepage unter: [http://lessinggymnasium.net/index.php/konzepte-und](http://lessinggymnasium.net/index.php/konzepte-und-programme/tabletklasse/regeln-fuer-die-tabletnutzung)[programme/tabletklasse/regeln-fuer-die-tabletnutzung](http://lessinggymnasium.net/index.php/konzepte-und-programme/tabletklasse/regeln-fuer-die-tabletnutzung) einzusehen sind, zur Kenntnis zu nehmen und sich entsprechend zu verhalten.

# **Datenschutzinformationen zur Nutzung der Lernplattform Moodle**

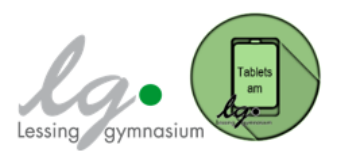

Liebe Schüler\*innen,

die Nutzung von internetbasierten Lernplattformen ist mittlerweile eine verbreitete Form modernen Unterrichtsgeschehens. In virtuellen Kursräumen können zum Beispiel Arbeitsmaterialien und Aufgaben für die Schülerinnen und Schüler von der Lehrkraft bereitgestellt werden, die dann in der Schule und zu Hause selbstständig bearbeitet werden können.

Darüber hinaus bieten Lernplattformen die Möglichkeit, schulinterne organisatorische Verfahren (Kommunikation, Abstimmungen, Umfragen, etc.) zu beschleunigen und zu vereinfachen. Eine Kooperation mit anderen Schulen ist in diesem Rahmen ebenfalls möglich.

#### *Verbindliche Nutzung*

Die Nutzung von Lernplattformen ist regelmäßig mit einer Erhebung, Verarbeitung und Nutzung personenbezogener Daten verbunden. Daher ist die Schule strengen datenschutzrechtlichen Vorgaben unterworfen, für deren Einhaltung sie verantwortlich ist.

Neben únserem etablierten System IServ wollen wir die Plattform *Moodle* erproben.

In diesem Schreiben informieren wir Euch und Eure Eltern darüber, welche personen- und nutzungsbezogenen Daten bei der Arbeit mit dieser Lernplattform erhoben werden und welche Rechte Ihr im Rahmen der Datenschutzverordnung habt.

### *Rechte während der Nutzung*

**Auskunftsrecht:** Ihr könnt jederzeit über den unten aufgeführten Kontakt Auskunft über die von Euch gespeicherten Daten einholen.

**Recht auf Berichtigung:** Sofern inkorrekte Daten gespeichert werden, könnt Ihr diese z.T. selber anpassen (selbst erfasste Profildaten) oder den Verantwortlichen auffordern dies zu tun. Der Verantwortliche wird der Aufforderung nachkommen, sofern die Berichtigung berechtigt und angemessen ist.

**Recht auf Einschränkung der Verarbeitung:** Der Verantwortliche wird sicherstellen, dass Daten im Falle der Einschränkung nur solchen Personen zugänglich sind, die die Daten unbedingt einsehen müssen.

**Datenmitnahme:** Beim Ausscheiden aus der Schule habt Ihr das Recht, Eure in der Lernplattform gespeicherten Dateien mitzunehmen.

**Beschwerderecht**: Solltet Ihr mit der Art des Umgangs der Schule mit Euren Daten nicht einverstanden sein, habt Ihr das Recht, Euch darüber bei der Aufsichtsbehörde (Landesbeauftragte für den Datenschutz Niedersachsen) zu beschweren.

#### *Persönliche Daten und nutzungsbezogene Daten*

Folgende Daten werden bei der Nutzung der Lernplattform erhoben und verarbeitet:

#### **Persönliche Daten:**

- Name,
- Namensbestandteile,
- Vorname(n),
- Schule,
- Klasse.
- E-Mail Adresse im Rahmen der Lernplattform.

#### **Nutzungsbezogene Daten:**

- Datum der Anmeldung,
- Benutzername.
- Datum des ersten Logins,
- Datum des letzten Logins,
- Summe der Logins,
- Gesamtnutzungsdauer der Lernplattform,
- in Anspruch genommener Speicherplatz,
- Mitgliedschaften im Rahmen der Lernplattform,
- Datum der letzten Bearbeitung eines Kurses,
- bearbeitete Lektionen,
- Fehler,
- Fehlerzahl in den absolvierten Tests,
- Korrekturanmerkungen,
- in der Lernplattform veröffentlichte Beiträge.

Die Daten werden selbstverständlich nicht an Dritte weitergegeben.

## *Nutzung der Daten*

In das Datum der Anmeldung, das Datum des ersten und des letzten Logins, die Summe der Logins, die Gesamtnutzungsdauer der Lernplattform und den in Anspruch genommenen Speicherplatz hat neben dem/der Schüler/in nur der Administrator Einblick, in das Datum der letzten Bearbeitung eines Kurses, die bearbeiteten Lektionen, die Fehler, die Fehlerzahl in den absolvierten Tests und die Korrekturanmerkungen zusätzlich die Lehrkraft. Die übrigen oben genannten Daten werden nur im Rahmen der Lernplattform von den Teilnehmerinnen und Teilnehmern genutzt und sind für Unbefugte nicht einsehbar.

## *Regelfristen für die Löschung der Daten*

## **Persönliche Daten**

Die persönlichen Daten werden gelöscht, wenn die Betroffenen aus der Schule ausscheiden.

## **Nutzungsbezogene Daten**

Das Datum der letzten Bearbeitung eines Kurses, die bearbeiteten Lektionen, die Fehler, die Fehlerzahl in den absolvierten Tests und die Korrekturanmerkungen werden jeweils spätestens am Ende des laufenden Schuljahres gelöscht.

Bei vorzeitigem Ausscheiden werden die Bearbeitungsdaten nach dem letzten Schultag gelöscht und Forumsbeiträge *etc.* anonymisiert. Sofern ein Kurs auch zur Prüfungsvorbereitung dient, werden die Daten nach Ablauf der Prüfung gelöscht.

Die sonstigen gespeicherten Daten werden 2 Jahre nach Ablauf des Schuljahres, in dem sie entstanden sind gelöscht (Erlass "Aufbewahrung von Schriftgut in öffentlichen Schulen; Löschung personenbezogener Daten nach § 17 Abs. 2 NDSG").

## **Ansprechpartnerinnen bzgl.** *Moodle***:**

Frau Arent a.arent@lg-bs.de Frau Langmaack f.langmaack@lg-bs.de

## **Datenschutzbeauftragte des LG:**

Frau Prendel c.prendel@lg-bs.de

Mit freundlichen Grüßen Matthias Schröder